# ÅRSREDOVISNING

# och

# KONCERNREDOVISNING

# för

# Easyfill AB (publ)

Org.nr. 556653-2924

Styrelsen och verkställande direktören får härmed avlämna årsredovisning och koncernredovisning för räkenskapsåret 2020-01-01 - 2020-12-31

| Innehåll                 | Sida |
|--------------------------|------|
| - förvaltningsberättelse | 2    |
| - resultaträkning        | 5    |
| - balansräkning          | 6    |
| - kassaflödesanalys      | 8    |
| - noter                  | 9    |
| - underskrifter          | 20   |
|                          |      |

Org.nr. 556653-2924

# FÖRVALTNINGSBERÄTTELSE

Årsredovisningen är upprättad i KSEK.

#### Verksamheten

EasyFill AB (Publ) är noterat på Spotlight Stockmarket sedan 2007.

Kärnverksamheten i EasyFill är att sälja de produkter som utvecklats och patenterats för att minska matsvinnet, öka försäljningen samt minska hanteringstiden för varor i livsmedelsbutiker, bensinstationer samt likande butiker runt om i världen.

Alla produkter EasyFill säljer är utvecklade i egen regi och patenterade.

EasyFills patenterade produkter marknadsförs och säljs internationellt och försäljning sker både direkt till slutkunder, genom återförsäljarpartners samt via tillverkare av kyldiskar, kylskåp och butiksinredning.

EasyFill äger till 100% nedanstående bolag där verksamhet sker i de länder där bolagen har sina säten men också till de länder som ligger i dess närområde.

EasyFill GmbH (Tyskland) - EasyFill America LLC (USA) - Enjoy Sales AB (Sverige) - Ebeco AS (Norge) - Ebeco SRO (Slovakien).

Bolaget EasyFill Holdings USA inc är ett 100% ägt holdingbolag vars enda verksamhet är att äga 100% av EasyFill America inc.

Bolagets samäger även två följande bolag där verksamhet sker i de länder där bolagen har sina säten men också till de länder som ligger i dess närområde. - EasyFill Merchandising Solutions 51% ägande (Fort Worth Texas USA) samt EasyFill Southern Africa Pty Ltd 50% ägande i Sydafrika.

#### EasyFill koncernen har tre affärsområden;

EasyFill Smarta hyllsystem. Kärnverksamheten är att sälja bolagets patenterade inredningslösningarna för multideck kyldiskar, kommersiella kylskåp och butiksinredning.

Kärnverksamheten i Ebeco (Slovakien) är utveckling, produktion och försäljning av släpvagnar samt utveckla och tillverka EasyFills butiksinredning.

Affärsområdet för import och försäljning av kommersiella kylskåp på den svenska marknaden utförs av Enjoy Sales AB. EasyFill koncernen startade med nuvarande inriktning den 1 januari 2005 med huvudkontor i Bräcke. Företagets säte är Bräcke, Jämtlands län.

# Flerårsjämförelse\*, koncernen

|                               | 2020    | 2019    | 2018    | 2017    | 2016   |
|-------------------------------|---------|---------|---------|---------|--------|
| Nettoomsättning               | 103 764 | 105 432 | 79 449  | 58 633  | 41 678 |
| Res. efter finansiella poster | -20 373 | -26 838 | -17 881 | -13 050 | -8 500 |
| Res. i % av nettoomsättningen | -19,63  | -25,45  | -22,50  | -22,25  | -20,39 |
| Balansomslutning              | 103 090 | 106 881 | 110 847 | 106 002 | 74 547 |
| Soliditet (%)                 | 64,31   | 58,77   | 49,13   | 66,36   | 73,79  |

<sup>\*</sup>Definitioner av nyckeltal, se noter

#### Flerårsjämförelse\*

|                               | 2020    | 2019    | 2018    | 2017   | 2016   |
|-------------------------------|---------|---------|---------|--------|--------|
| Nettoomsättning               | 27 898  | 16 959  | 13 743  | 10 203 | 10 221 |
| Res. efter finansiella poster | -26 624 | -21 376 | -7 724  | -8 630 | -5 957 |
| Res. i % av nettoomsättningen | -95,43  | -126,04 | -56,20  | -84,58 | -58,27 |
| Balansomslutning              | 107 431 | 110 806 | 107 955 | 96 239 | 65 067 |
| Soliditet (%)                 | 78,51   | 78,05   | 66,38   | 81,70  | 88,52  |

<sup>\*</sup>Definitioner av nyckeltal, se noter

### Ägarförhållanden

Insynspersoners innehav samt ägare med över 10% per 2020-12-31:

Håkan och Tobias Sjölander via Inesco Holding AB, A-aktier: 294 020 B-aktier: 1 577 304, totalt: 1 871 324 st, 1,61% Håkan och Tobias Sjölander via FutureMind Invest AB, A-aktier, 1 531 913, B-aktier 13 262 031, totalt: 14 793 944 st, 12,69%. Håkan och Tobias Sjölander via Loxysoft AB, A-aktier 97 005 st, totalt 97 005 st, 0,1%

Henning Bersagel via Henning Bersagel A/S, B-aktier 1 085 138 st, C-aktier 11 148 146 st, totalt 12 233 284 st eller 10,5%

Org.nr. 556653-2924

Urban Sjöberg via Jour Invest AB, A-ktier: 400 280, B-aktier: 324 724, totalt: 725 004, 0,62%

Jens Liden, B-aktier 139 629 totalt: 139 629 st , 0,12% Richard Bagge, B-aktier 2 829 858 totalt: 2 829 858, 2,43%%

James Gray , B-aktier 409 822 st, totalt 409 822, 0.3%

Torbjörn Pettersson, B-aktier 1 520 000st, totalt 1 520 000 st. 1,34%

### Väsentliga händelser under räkenskapsåret

#### **EuroShop**

EasyFill ställde ut bolagets produkter på branschmässan EuroShop som återkommer vart tredje år. Förutom en egen monter hade 11 av EasyFills samarbetspartners bolagets produkter i sina montrar. Utifrån de hundratals kontakter som knöts omsattes ett flertal i verkliga affärer efter mässan och frukterna från mässan skördas fortlöpande

#### Coronapandemin

Ungefär samtidigt som EuroShop pågick (februari 2020) svepte coronapandiemin ut över världen med restriktioner och begränsningar och nya arbetssätt som följd. Tidigt 2020 drogs det åt hårt främst från Enjoy Sales kunder (barer och restauranger) och nästa samtlig personal hos EasyFill var korttidspermiterad under vår och sommar. EasyFill-koncernen drabbades förhållandevis lindrigt men många är de möten, affärsmöjligheter och kundkontakter som skjutits på framtiden, lagts på is och i malpåse. Exempelvis EasyFill Southern Africa hade det väldigt tungt då Sydafrika var hårt drabbat och landet helt nedstängt under långa perioder.

#### Zu gut für die Tonne

I maj 2020 utropades EasyFill och bolagets produkter som vinnare I tyska statens tävling "Zu gut für die tonne" (För bra för soptunnan). En tävling med syfte att finna produkter, företag och processer för att minska matsvinnet i hela livsmedelskedjan; från produktion till konsument. EasyFill tog hem segern i kategorin Handel till följd av att bolagets produkter bidrar till att minska matsvinnet med upp till 40% på varor med kort bäst-före datum, såsom mejerivaror, färsk juice och liknande

#### TurnLoader Ambient

Under året lanserades TurnLoader Ambient som är en produkt för varuexponering och effektiv hantering av varor i icke-kyld miljö. Dvs som en ersättning till traditionella butikshyllor. Påfyllning enligt Först in, Först ut principen har aldrig tidigare varit möjlig på denna typ av tillämpning och bolaget ser stor potential i detta marknadssegment då mängden butikshyllor är signifikant större än kyldiskar och kylskåp. I slutet av året genomfördes den första större installationen i ett samarbete med Tyska butikskedjan EDEKA.

#### Framtida utveckling

#### EasyFill:

#### USA:

Den amerikanska marknaden är en av de centrala för framgången för EasyFill. Detta är en av anledningarna till att Bolaget arbetar hårt för att optimera produktionen och tittar på alternativa tillverkningslösningar till egen produktion i Slovakien.

EMS (USA) har ett antal butikskedjor som man jobbar med där testinstallationer har skett i några av dem vilka utvärderas löpande. Diskussioner om utrullning pågår även för Stop and Shop på östkusten i USA och förhoppningen är att allt ska vara klart under första halvan av 2021. Stop and Shop och andra kedjor ställer andra krav om märkning och certifiering än de europeiska kunderna vilket gör att processen drar ut på tiden. Värt att nämna är att den kinesiska fabriken har de nödvändiga certifieringarna.

#### Europa

Den nya försäljningsstrategin i Tyskland och Sverige med två fullt utrustade försäljningsbilar ses av ledningen som en marknadsaktivitet med syfte att lyfta medvetenheten för bolaget snarare än att generera stora försäljningsvolymer. Bolagets varumärkeskännedom är låg på marknaden då slutkunderna alltid har haft en part emellan. Dock är det troligt att de större volymerna kommer via Bolagets OEM samarbetspartners i framtiden

Bolaget fortsätter arbeta med de återförsäljarpartners som redan finns samtidigt som ytterligare återförsäljarpartners kan läggas till om det anses intressant.

# TurnLoader Ambient

Att ta TurnLoader Ambient ut på marknaden är nästa steg och befintliga återförsäljare och OEM-tillverkare saknar rätt profil och erfarenheter. Bolaget kommer därför själv sälja en egen komplett lösning utöver de samarbeten med de etablerade tillverkarna av hyllsystem som redan är förankrade eller under uppbyggnad.

TurnLoader Ambient kommer således att finnas i EasyFill version som komplett system samt tillgängligt för eftermontering i befintliga hyllsystem från olika tillverkare. Detta gör att det kommer att finnas en relativt stor mängd versioner; bredder, höjder djup etc.

#### Produktion

Bolaget tittar på olika alternativ för att lösa stora produktionsvolymer. Det är sannolikt att produktion kommer att ske på flera ställen i världen och på olika sätt; tillverkning av kompletta produkter, tillverkning av delar och montering på olika ställen etc.

Det finns färdiga planer för att snabbt lösa tillverkning av drygt 10 000 kompletta set årligen. Detta motsvarar ungefärligen en dubblering av nuvarande produktion.

Org.nr. 556653-2924

#### Ebeco:

Förhoppningen och målbilden EasyFill har med fabriken i Nizna är att den uteslutande ska producera hyllsystem, eller delar därav och att släpvagnsdelen successivt fasas ut eller avyttras.

#### Enjoy Sales:

Affärerna i Enjoy Sales under 2020 överträffade förväntningarna med tanke på effekterna av pandemin mot HORECA (hotell och restaurang) sektorn.

2021 har hittills inte visat någon större förändring jämfört med 2020 men ett problem som uppstått är frakter från Kina som just nu är 400% dyrare än 2020 med anledning av corona-pandemin. För Enjoys del är det inte katastrof eftersom mer än 50% av de kylskåp som säljs produceras i Europa. Som det ser ut kommer det påverka bolagets försäljning negativt till viss del, men situation kan förändras snabbt.

#### Forskning och utveckling

Koncernens hjärta ligger i innovation och utveckling och detta är något som kommer att fortsätt under överskådlig tid. Även om Bolaget anser att man nu har ett mer eller mindre komplett produktutbud, pågår justeringar och förbättringar kontinuerligt och Bolaget tittar även på olika "påhängsinnovationer" för att stärka erbjudandet ytterligare. Även utveckling av släpvagnar pågår kontinuerligt och inom kort lanseras en serie av släpvagnar med tipp-funktion.

### Förändringar i eget kapital, koncern

|                         |              | Övrigt<br>tillskjutet | Övrigt eget | Årets    | Summa        |
|-------------------------|--------------|-----------------------|-------------|----------|--------------|
|                         | Aktiekapital | kapital               | kapital     | Resultat | eget kapital |
| Belopp vid årets ingång | 8 904        | 0                     | 78 920      | -25 002  | 62 822       |
| Vinstdisposition        |              |                       | -25 002     | 25 002   |              |
| Nyemission              | 2 749        |                       | 17 808      |          | 20 558       |
| Omräkninsdifferenser    |              |                       | 1 061       |          | 1 061        |
| Årets resultat          |              |                       |             | -18 142  | -18 142      |
| Belopp vid årets utgång | 11 653       | 0                     | 72 787      | -18 142  | 66 299       |

#### Förändringar i eget kapital

|                            | Ċ            | Övrigt bundet | Övrigt fritt |                | Summa fritt  |
|----------------------------|--------------|---------------|--------------|----------------|--------------|
|                            | Aktiekapital | eget kapital  | eget kapital | Årets resultat | eget kapital |
| Belopp vid årets ingång    | 8 904        | 7 044         | 88 872       | -18 335        | 86 485       |
| Vinstdisposition           |              |               | -18 335      | 18 335         | 0            |
| Nyemission                 | 2 749        |               | 17 808       |                | 20 558       |
| Förändring utvecklingsfond |              | 2 420         | -2 420       |                | 0            |
| Årets resultat             |              |               |              | -22 698        | -22 698      |
| Belopp vid årets utgång    | 11 653       | 9 464         | 85 925       | -22 698        | 84 345       |

#### **Resultatdisposition (kronor)**

Förslag till disposition av bolagets vinst

| Till årsstämmans förfogande står |            |
|----------------------------------|------------|
| balanserad vinst                 | 85 924 838 |
| årets förlust                    | 22 698 291 |
|                                  | 63 226 547 |
| Styrelsen föreslår att           |            |
| i ny räkning överföres           | 63 226 547 |
|                                  | 63 226 547 |

Beträffande bolagets resultat och ställning i övrigt hänvisas till efterföljande resultat- och balansräkningar med tillhörande noter.

| RESULTATRÄKNING Kond                        |              | Koncerr                  | nen                      | Moderbolaget             |                          |
|---------------------------------------------|--------------|--------------------------|--------------------------|--------------------------|--------------------------|
|                                             | Not          | 2020-01-01<br>2020-12-31 | 2019-01-01<br>2019-12-31 | 2020-01-01<br>2020-12-31 | 2019-01-01<br>2019-12-31 |
| Rörelsens intäkter m.m.                     | _            |                          |                          |                          |                          |
| Nettoomsättning                             | 3            | 103 764                  | 105 432                  | 27 898                   | 16 959                   |
| Aktiverat arbete för egen räkning           |              | 2 628                    | 2 798                    | 1 050                    | 1 050                    |
| Övriga rörelseintäkter                      | _            | 1 859<br>108 251         | 785<br>109 015           | 485<br>29 433            | 246<br>18 255            |
|                                             |              | 108 231                  | 109 013                  | 29 433                   | 18 233                   |
| Rörelsens kostnader                         |              |                          |                          |                          |                          |
| Handelsvaror                                |              | -72 797                  | -70 021                  | -26 310                  | -12 238                  |
| Övriga externa kostnader                    | 4            | -19 512                  | -20 813                  | -6 770                   | -7 417                   |
| Personalkostnader                           | 5            | -23 977                  | -22 809                  | -5 436                   | -5 070                   |
| Av- och nedskrivningar av materiella och    | 8,9,10,11,12 |                          |                          |                          |                          |
| immateriella anläggningstillgångar          |              | -5 684                   | -17 586                  | -1 248                   | -11 585                  |
| Övriga rörelsekostnader                     | _            | -1 251                   | -1 641                   | -97                      | -6                       |
|                                             |              | -123 221                 | -132 870                 | -39 861                  | -36 316                  |
| Rörelseresultat                             |              | -14 970                  | -23 855                  | -10 428                  | -18 061                  |
| Resultat från finansiella poster            |              |                          |                          |                          |                          |
| Resultat från andelar i koncernföretag      |              | 0                        | 0                        | 0                        | -900                     |
| Resultat från andelar i intresseföretag och | 7            |                          |                          |                          |                          |
| gemensamt styrda företag                    |              | -4 561                   | 0                        | -14 440                  | 0                        |
| Resultat från övriga värdepapper och        |              |                          |                          |                          |                          |
| fordringar som är anläggningstillgångar     |              | 1 341                    | 0                        | 0                        | 0                        |
| Övriga ränteintäkter och liknande           |              |                          |                          |                          |                          |
| resultatposter                              |              | 232                      | 80                       | 0                        | 0                        |
| Räntekostnader och liknande resultatposter  | _            | <u>-2 415</u> _          | -3 063                   | <u>-1 756</u> _          | -2 415                   |
|                                             |              | -5 403                   | -2 983                   | -16 196                  | -3 315                   |
| Resultat efter finansiella poster           |              | -20 373                  | -26 838                  | -26 624                  | -21 376                  |
| Bokslutsdispositioner                       |              |                          |                          |                          |                          |
| Erhållna koncernbidrag                      |              | 0                        | 0                        | 1 695                    | 1 205                    |
|                                             | _            | 0                        | 0                        | 1 695                    | 1 205                    |
| Resultat före skatt                         |              | -20 373                  | -26 838                  | -24 929                  | -20 171                  |
| Skatt på årets resultat                     | 8            | 2 231                    | 1 836                    | 2 231                    | 1 836                    |
| Årets resultat                              | _            | -18 142                  | -25 002                  | -22 698                  | -18 335                  |

| BALANSRÄKNING                                |     | Koncer     | Koncernen        |            | Moderbolaget |  |
|----------------------------------------------|-----|------------|------------------|------------|--------------|--|
|                                              |     | 2020-12-31 | 2019-12-31       | 2020-12-31 | 2019-12-31   |  |
| TILLGÅNGAR                                   | Not |            |                  |            |              |  |
| Anläggningstillgångar                        |     |            |                  |            |              |  |
| Immateriella anläggningstillgångar           |     |            |                  |            |              |  |
| Balanserade utgifter för utvecklingsarbeten  | 9   |            |                  |            |              |  |
| och liknande arbeten                         |     | 16 457     | 15 146           | 16 196     | 14 376       |  |
| Patent, licenser, varumärken m.m.            | 10  | 3 284      | 3 021            | 3 284      | 3 021        |  |
| Goodwill                                     | 11  | 7 204      | 10 604           | 0          | 0            |  |
| Summa immateriella anläggningstillgångar     |     | 26 945     | 28 771           | 19 480     | 17 397       |  |
| Materiella anläggningstillgångar             |     |            |                  |            |              |  |
| Byggnader och mark                           | 12  | 900        | 950              | 0          | 0            |  |
| Inventarier, verktyg och installationer      | 13  | 7 140      | 7 791            | 1 723      | 1 915        |  |
| Summa materiella anläggningstillgångar       |     | 8 040      | 8 741            | 1 723      | 1 915        |  |
| Finansiella anläggningstillgångar            |     |            |                  |            |              |  |
| Andelar i koncernföretag                     | 14  | 0          | 0                | 31 222     | 29 201       |  |
| Fordringar hos koncernföretag                |     | 0          | 0                | 7 562      | 12 789       |  |
| Andelar i intresseföretag                    | 15  | 1          | 1                | 1          | 1            |  |
| Fordringar hos intresseföretag               |     | 3 666      | 7 236            | 3 666      | 7 236        |  |
| Andra långfristiga värdepappersinnehav       |     | 105        | 105              | 20         | 20           |  |
| Uppskjuten skattefordran                     | 16  | 22 225 _   | <u> 19 994</u> _ | 22 225     | 19 994       |  |
| Summa finansiella anläggningstillgångar      |     | 25 997     | 27 336           | 64 696     | 69 241       |  |
| Summa anläggningstillgångar                  |     | 60 982     | 64 848           | 85 899     | 88 553       |  |
| Omsättningstillgångar                        |     |            |                  |            |              |  |
| Varulager m.m.                               |     |            |                  |            |              |  |
| Färdiga varor och handelsvaror               |     | 19 787     | 21 045           | 5 532      | 3 131        |  |
| Förskott till leverantörer                   |     | 326        | 303              | 0          | 0            |  |
| Summa varulager m.m.                         |     | 20 113     | 21 348           | 5 532      | 3 131        |  |
| Kortfristiga fordringar                      |     |            |                  |            |              |  |
| Kundfordringar                               |     | 9 763      | 13 292           | 1 565      | 4 661        |  |
| Fordringar hos koncernföretag                |     | 0          | 0                | 9 097      | 10 952       |  |
| Aktuell skattefordran                        |     | 251        | 204              | 152        | 80           |  |
| Övriga fordringar                            |     | 3 049      | 3 248            | 1 290      | 1 026        |  |
| Förutbetalda kostnader och upplupna intäkter |     | 3 666      | 1 521            | 680        | 1 270        |  |
| Summa kortfristiga fordringar                |     | 16 729     | 18 265           | 12 784     | 17 989       |  |
| Kassa och bank                               |     |            |                  |            |              |  |
| Kassa och bank                               |     | 5 266      | 2 420            | 3 216      | 1 133        |  |
| Summa kassa och bank                         |     | 5 266      | 2 420            | 3 216      | 1 133        |  |
| Summa omsättningstillgångar                  |     | 42 108     | 42 033           | 21 532     | 22 253       |  |
| SUMMA TILLGÅNGAR                             |     | 103 090    | 106 881          | 107 431    | 110 806      |  |

| BALANSRÄKNING                                                                              |     | Koncernen                  |                           | Moderbo         | Moderbolaget    |  |
|--------------------------------------------------------------------------------------------|-----|----------------------------|---------------------------|-----------------|-----------------|--|
|                                                                                            |     | 2020-12-31                 | 2019-12-31                | 2020-12-31      | 2019-12-31      |  |
| EGET KAPITAL OCH SKULDER                                                                   | Not |                            |                           |                 |                 |  |
| Eget kapital, koncern                                                                      |     |                            |                           |                 |                 |  |
| Aktiekapital<br>Annat eget kapital inklusive årets resultat<br>Summa eget kapital, koncern | 6   | 11 654<br>54 645<br>66 299 | 8 904<br>53 918<br>62 822 |                 |                 |  |
| Eget kapital, moderföretag                                                                 |     |                            |                           |                 |                 |  |
| Bundet eget kapital                                                                        |     |                            |                           |                 |                 |  |
| Aktiekapital                                                                               | 17  |                            |                           | 11 654          | 8 904           |  |
| Utvecklingsfond Summa bundet eget kapital                                                  |     |                            | _                         | 9 464<br>21 118 | 7 044<br>15 948 |  |
| Summa bundet eget kapitai                                                                  |     |                            |                           | 21 116          | 13 940          |  |
| Fritt eget kapital                                                                         |     |                            |                           |                 |                 |  |
| Balanserat resultat                                                                        | 6   |                            |                           | 85 925          | 88 872          |  |
| Årets resultat                                                                             |     |                            | _                         | -22 698         | -18 335         |  |
| Summa fritt eget kapital                                                                   |     |                            |                           | 63 227          | 70 537          |  |
| Summa eget kapital, moderföretag                                                           |     |                            |                           | 84 345          | 86 485          |  |
| Långfristiga skulder                                                                       | 18  |                            |                           |                 |                 |  |
| Skulder till kreditinstitut                                                                |     | 2 534                      | 0                         | 875             | 0               |  |
| Övriga skulder                                                                             |     | 167                        | 4 500                     | 0               | 4 500           |  |
| Summa långfristiga skulder                                                                 |     | 2 701                      | 4 500                     | 875             | 4 500           |  |
| Kortfristiga skulder                                                                       |     |                            |                           |                 |                 |  |
| Checkräkningskredit                                                                        |     | 2 726                      | 1 706                     | 0               | 0               |  |
| Skulder till kreditinstitut                                                                |     | 11 091                     | 10 372                    | 8 929           | 5 292           |  |
| Leverantörsskulder                                                                         |     | 8 432                      | 13 783                    | 3 983           | 2 950           |  |
| Skulder till koncernföretag                                                                |     | 0                          | 0                         | 2 240           | 0               |  |
| Övriga skulder                                                                             | 19  | 9 147                      | 11 453                    | 5 341           | 10 108          |  |
| Upplupna kostnader och förutbetalda intäkter                                               | 20  | 2 694                      | 2 245                     | 1 718           | 1 471           |  |
| Summa kortfristiga skulder                                                                 |     | 34 090                     | 39 559                    | 22 211          | 19 821          |  |
| SUMMA EGET KAPITAL OCH                                                                     |     |                            |                           |                 |                 |  |
| SKULDER                                                                                    |     | 103 090                    | 106 881                   | 107 431         | 110 806         |  |

| KASSAFLÖDESANALYS                                 |      | Koncernen                |                          | Moderbolaget             |                          |
|---------------------------------------------------|------|--------------------------|--------------------------|--------------------------|--------------------------|
|                                                   | Not  | 2020-01-01<br>2020-12-31 | 2019-01-01<br>2019-12-31 | 2020-01-01<br>2020-12-31 | 2019-01-01<br>2019-12-31 |
| Den löpande verksamheten                          | 1100 | 2020 12 31               | 2017 12 31               | 2020 12 31               | 2017 12 31               |
| Rörelseresultat                                   |      | -14 970                  | -23 855                  | -10 428                  | -18 061                  |
| Justeringar för poster som inte ingår i           | 21   |                          |                          |                          |                          |
| kassaflödet                                       |      | 6 863                    | 19 424                   | 1 280                    | 11 749                   |
| Erhållen ränta m.m.                               |      | 1 573                    | 80                       | 0                        | 0                        |
| Erlagd ränta                                      |      | -2 415                   | -3 063                   | -1 756                   | -2 415                   |
| Betald inkomstskatt                               |      | 0                        | -106                     | 0                        | -106                     |
| Kassaflöde från den löpande verksamheten          |      |                          |                          |                          |                          |
| före förändringar av rörelsekapital               |      | -8 949                   | -7 520                   | -10 904                  | -8 833                   |
| Kassaflöde från förändringar av<br>rörelsekapital |      |                          |                          |                          |                          |
| Minskning(+)/ökning(-) av varulager               |      | 1 234                    | -4 225                   | -2 401                   | -1 896                   |
| Minskning(+)/ökning(-) av kundfordringar          |      | 3 529                    | -1 668                   | 3 096                    | -132                     |
| Minskning(+)/ökning(-) av fordringar              |      | -2 110                   | -1 160                   | 2 077                    | 3 275                    |
| Minskning(-)/ökning(+) av leverantörsskulder      |      | -5 351                   | 3 011                    | 1 033                    | 930                      |
| Minskning(-)/ökning(+) av kortfristiga            |      | 0 00 1                   | 2 011                    | 7 000                    | ,,,,                     |
| skulder                                           |      | -6 418                   | -6 143                   | -16 720                  | -4 173                   |
| Kassaflöde från den löpande verksamheten          |      | -18 065                  | -17 705                  | -23 819                  | -10 829                  |
| Investeringsverksamheten                          |      |                          |                          |                          |                          |
| Förvärv av balanserade utgifter mm                | 9    | -3 031                   | -2 779                   | -3 139                   | -2 779                   |
| Förvärv av inventarier                            | 13   | -126                     | -935                     | 0                        | C                        |
| Förvärv av koncernföretag                         | 14   | 0                        | 0                        | -2 021                   | C                        |
| Förändring finansiella anläggningstillgångar      |      | 3 570                    | -2 883                   | 8 797                    | -11 877                  |
| Kassaflöde från investeringsverksamheten          |      | 413                      | -6 597                   | 3 637                    | -14 656                  |
| Finansieringsverksamheten                         |      |                          |                          |                          |                          |
| Årets emission                                    |      | 20 558                   | 33 155                   | 20 558                   | 33 155                   |
| Koncernbidrag                                     |      | 0                        | 0                        | 1 695                    | 1 205                    |
| Förändring checkräkningskredit                    |      | 1 020                    | 1 706                    | -3 625                   | C                        |
| Ändring kortfristiga finansiella skulder          |      | 719                      | -5 277                   | 3 637                    | 0                        |
| Nyupptagna lån(+) / Amortering (-)                |      |                          |                          |                          |                          |
| långfristiga lån                                  |      | -1 799                   | -5 241                   | 0                        | -8 725                   |
| Kassaflöde från finansieringsverksamheten         |      | 20 498                   | 24 343                   | 22 265                   | 25 635                   |
| Förändring av likvida medel                       |      | 2 846                    | 41                       | 2 083                    | 200                      |
| Likvida medel vid årets början                    |      | 2 420                    | 2 379                    | 1 133                    | 933                      |
| Likvida medel vid årets slut                      |      | 5 266                    | 2 420                    | 3 216                    | 1 133                    |

Org.nr. 556653-2924

### **NOTER**

#### Not 1 Redovisnings- och värderingsprinciper

Årsredovisningen är upprättad i enlighet med årsredovisningslagen och BFNAR 2012:1 Årsredovisning och koncernredovisning.

Principerna är oförändrade jämfört med föregående år.

#### **Fordringar**

Fordringar har upptagits till de belopp varmed de beräknas inflyta.

#### Övriga tillgångar, avsättningar och skulder

Övriga tillgångar, avsättningar och skulder har värderats till anskaffningsvärden om inget annat anges nedan.

#### Intäktsredovisning

Inkomsten redovisas till det verkliga värdet av vad som erhållits eller kommer att erhållas. Företaget redovisar därför inkomsten till nominellt värde (fakturabelopp) om ersättningen erhålls i likvida medel direkt vid leverans. Avdrag görs för lämnade rabatter.

#### Varuförsäljning

Försäljning av varor redovisas när företaget till köparen har överfört de väsentliga risker och förmåner som är förknippade med ägandet, normalt när kunden har varorna i sin besittning.

Intäkter från försäljning av varor som inte har några betydande serviceförpliktelser redovisas vid levereras.

#### Tjänster

Intäkter från konsulttjänster intäktsredovisas när tjänsterna tillhandahålls.

#### Joint venture

Joint venture är ett avtalsbaserat samarbete där två eller flera parter gemensamt bedriver en ekonomisk verksamhet och har ett gemensamt bestämmande inflytande över verksamheten. Andelar i joint ventures redovisas enligt kapitalandelsmetoden. Andel i intresseföretagets resultat efter skatt redovisas som "resultat från andelar i intresseföretag och joint ventures" i koncernens resultaträkning.

#### Materiella anläggningstillgångar

Materiella anläggningstillgångar redovisas till anskaffningsvärde med avdrag eventuella nedskrivningar. Tillgångarna skrivs av linjärt över tillgångarnas bedömda nyttjandeperiod. Nyttjandeperioden omprövas per varje balansdag.

|                                   | Antal år |
|-----------------------------------|----------|
| Byggnader                         | 25       |
| Inventarier, verktyg och maskiner | 5-10     |

### Immateriella anläggningstillgångar

Immateriella anläggningstillgångar redovisas till anskaffningsvärde med avdrag eventuella nedskrivningar. Tillgångarna skrivs av linjärt över tillgångarnas bedömda nyttjandeperiod. Nyttjandeperioden omprövas per varje balansdag. Immateriella anläggningstillgångar avser utvecklingskostnader och patent för egna produkter. Följande nyttjandeperioder tillämpas:

|                                                                      | Antal år |
|----------------------------------------------------------------------|----------|
| Balanserade utgifter för utvecklingsarbeten och liknande arbeten     | 20       |
| Koncessioner, patent, licenser, varumärken samt liknande rättigheter | 20       |
| Goodwill                                                             | 5        |

Org.nr. 556653-2924

#### **NOTER**

Aktivering av internt upparbetade immateriella anläggningstillgångar

#### Aktiveringsmodellen

Samtliga utgifter som uppkommer under forskningsfasen kostnadsförs när de uppkommer. Samtliga utgifter som uppkommer under utvecklingsfasen aktiveras när följande förutsättningar är uppfyllda; företagets avsikt är att färdigställa den immateriella tillgången samt att använda eller sälja den och företaget har förutsättningar att använda eller sälja tillgången, det är tekniskt möjligt för företaget att färdigställa den immateriella tillgången så att den kan användas eller säljas och det finns adekvata tekniska, ekonomiska och andra resurser för att fullfölja utvecklingen och för att använda eller sälja tillgången, det är sannolikt att den immateriella anläggningstillgången kommer att generera framtida ekonomiska fördelar och företaget kan på ett tillförlitligt sätt beräkna de utgifter som är hänförliga till tillgången under dess utveckling. I anskaffningsvärdet inkluderas personalkostnader uppkomna i arbetet med utvecklingsarbetet tillsammans med en lämplig andel av relevanta omkostnader och lånekostnader.

När företaget redovisar utgifter för eget utvecklingsarbete som tillgång omförs motsvarande belopp från fritt eget kapital till en fond i bundet eget kapital.

#### Leasing

Ett finansiellt leasingavtal är ett leasingavtal enligt vilket de ekonomiska risker och fördelar som är förknippade med att äga en tillgång i allt väsentligt överförs från leasegivaren till leasetagaren. Ett operationellt leasingavtal är ett leasingavtal som inte är ett finansiellt leasingavtal.

#### Leasetagare

Operationella leasingavtal kostnadsförs linjärt över leasingperioden.

Rättigheter och skyldigheter enligt finansiella leasingavtal redovisas som tillgång och skuld i balansräkningen. Tillgången och skulden redovisas till det lägsta av tillgångens verkliga värde och nuvärdet av minimileaseavgifterna, fastställda vid leasingavtalets ingående. Leasingavgifterna fördelas på ränta och amortering av skulden enligt effektivräntemetoden. Variabla avgifter redovisas som kostnad det räkenskapsår utgifterna uppkommer.

#### Varulager

Varulagret är värderat till det lägsta av anskaffningsvärdet, beräknat enligt först-in-först-ut, och nettoförsäljningsvärde. Nettoförsäljningsvärdet har beräknats till försäljningsvärdet efter avdrag för beräknad försäljningskostnad, varmed hänsyn har tagits till inkurans.

#### Inkomstskatt

Aktuell skatt är inkomstskatt för innevarande räkenskapsår som avser årets skattepliktiga resultat och den del av tidigare räkenskapsårs inkomstskatt som ännu inte har redovisats.

Aktuell skatt värderas till det sannolika beloppet enligt de skattesatser och skatteregler som gäller på balansdagen.

Uppskjuten skatt är inkomstskatt för skattepliktigt resultat avseende framtida räkenskapsår till följd av tidigare transaktioner eller händelser.

Uppskjuten skatt beräknas på temporära skillnader. En temporär skillnad finns när det redovisade värdet på en tillgång eller skuld skiljer sig från det skattemässiga värdet. Temporära skillnader beaktas ej i skillnader hänförliga till investeringar i dotterföretag, filialer, intresseföretag eller joint venture om företaget kan styra tidpunkten för återföring av de temporära skillnaderna och det inte är uppenbart att den temporära skillnaden kommer att återföras inom en överskådlig framtid. Skillnader som härrör från den första redovisningen av goodwill eller vid den första redovisningen av en tillgång eller skuld såvida inte den hänförliga transaktionen är ett rörelseförvärv eller påverkar skatt eller redovisat resultat utgör inte heller temporära skillnader.

Uppskjuten skattefordran avseende underskottsavdrag eller andra framtida skattemässiga avdrag redovisas i den omfattning det är sannolikt att avdragen kan avräknas mot framtida skattemässiga överskott.

Företaget har inga temporära skillnader i övrigt.

Uppskjutna skatteskulder som är hänförlig till obeskattade reserver särredovisas inte, obeskattade reserver redovisas med bruttobeloppet i balansräkningen.

Org.nr. 556653-2924

### **NOTER**

Ersättningar till anställda

Pensioner

Avgiftsbestämda pensionsplaner

Avgifter för avgiftsbestämda pensionsplaner kostnadsförs löpande.

#### Aktierelaterade ersättningar

Varor och tjänster som förvärvas mot ersättning i form av aktierelaterade ersättningar redovisas när varorna eller tjänsterna erhålls.

#### Reglerade med egetkapitalinstrument

Aktierelaterade ersättningar som regleras med egetkapitalinstrument värderas till verkligt värde, exklusive eventuell inverkan från icke marknadsrelaterade villko, vid tilldelandetidpunkten vilket är den tidpunkt då företaget ingår avtal om aktierelaterade ersättningar. Det verkliga värdet som fastställs vid tilldelandetidpunkten redovisas som en kostnad med motsvarande justering i eget kapital fördelat över intjänandeperioden, baserat på koncernens uppskattning av det antal aktier som väntas bli inlösbara. Verkligt värde har beräknats genom att tillämpa Black Scholes värderingsmodell.

#### Fordringar och skulder i utländsk valuta

Monetära fordringar och skulder i utländsk valuta har räknats om till balansdagens kurs.

Valutakursdifferenser som uppkommer vid reglering eller omräkning av monetära poster redovisas i resultaträkningen det räkenskapsår de uppkommer, antingen som en rörelsepost eller som en finansiell post utifrån den underliggande affärshändelsen.

#### Offentliga bidrag

Offentligt bidrag värderas till det verkliga värdet av den tillgång som företaget fått eller kommer att få.

Offentliga bidrag som inte är förenade med krav på framtida prestation, så kallade ovillkorade bidrag, intäktsförs när villkoren för att få bidraget uppfyllts, det vill säga oftast i samband med att bidrag erhålls. Offentliga bidrag som är förenade med krav på framtida prestation, så kallade villkorade bidrag, skuldförs när bidraget erhålls och intäktsförs därefter när prestationen utförs.

Offentliga bidrag som hänför sig till förvärv av en anläggningstillgång minskar tillgångens anskaffningsvärde.

### Koncernredovisning

### Dotterföretag

Dotterföretag är företag i vilka moderföretaget direkt eller indirekt innehar mer än 50 % av röstetalet eller på annat sätt har ett bestämmande inflytande. Bestämmande inflytande innebär en rätt att utforma ett företags finansiella och operativa strategier i syfte att erhålla ekonomiska fördelar. Redovisningen av rörelseförvärv bygger på enhetssynen. Det innebär att förvärvsanalysen upprättas per den tidpunkt då förvärvaren får bestämmande inflytande. Från och med denna tidpunkt ses förvärvaren och den förvärvade enheten som en redovisningsenhet. Tillämpningen av enhetssynen innebär vidare att alla tillgångar (inklusive goodwill) och skulder samt intäkter och kostnader medräknas i sin helhet även för delägda dotterföretag.

Anskaffningsvärdet för dotterföretag beräknas till summan av verkligt värde vid förvärvstidpunkten för erlagda tillgångar med tillägg av uppkomna och övertagna skulder samt emitterade egetkapitalinstrument, utgifter som är direkt hänförliga till rörelseförvärvet samt eventuell tilläggsköpeskilling. I förvärvsanalysen fastställs det verkliga värdet, med några undantag, vid förvärvstidpunkten av förvärvade identifierbara tillgångar och övertagna skulder samt minoritetsintresse. Minoritetsintresse värderas till verkligt värde vid förvärvstidpunkten. Från och med förvärvstidpunkten inkluderas i koncernredovisningen det förvärvade företagets intäkter och kostnader, identifierbara tillgångar och skulder liksom eventuell uppkommen goodwill eller negativ goodwill.

#### Goodwill

Koncernmässig goodwill uppkommer när anskaffningsvärdet vid förvärv av andelar i dotterföretag överstiger det i förvärvsanalysen fastställda värdet på det förvärvade företagets identifierbara nettotillgångar. Goodwill redovisas till anskaffningsvärde med avdrag för ackumulerade avskrivningar och eventuell nedskrivning.

Org.nr. 556653-2924

### **NOTER**

Omräkning utländska dotterföretag

Dotterbolagens balansräkning räknas om till balansdagens kurs och resultaträkning räknas om till genomsnittlig kurs

Eliminering av transaktioner mellan koncernföretag och intresseföretag

Koncerninterna fordringar och skulder, intäkter och kostnader och orealiserade vinster eller förluster som uppkommer vid transaktioner mellan koncernföretag, elimineras i sin helhet. Orealiserade förluster elimineras på samma sätt som orealiserade vinster, men endast i den utsträckning det inte finns någon indikation på något nedskrivningsbehov.

#### Kassaflödesanalys

kassaflödesanalysen har upprättats enligt indirekt metod.

#### Not 2 Uppskattningar och bedömningar

Värdeminskning av immateriella tillgångar sker årligen sedan 3 år tillbaka eftersom intäkter nu genereras löpande och motiverar avskrivningskostnaderna för de immateriella tillgångarna. Immateriella tillgångar nedskrivningsprövas vid varje bokslutstillfälle.

#### UPPLYSNINGAR TILL ENSKILDA POSTER

| Not 3  | Inköp och försäljning inom<br>koncernen                                                                         | Koncernen | Koncernen |               | Moderbolaget |  |
|--------|----------------------------------------------------------------------------------------------------|-----------|-----------|---------------|--------------|--|
|        |                                                                                                    | 2020      | 2019      | 2020          | 2019         |  |
|        | Andel av försäljningen som avser<br>koncernföretag<br>Andel av inköpen som avser<br>koncernföretag              | -<br>-    | -<br>-    | 64%<br>61%    | 26%<br>85%   |  |
| Not 4  | Leasingavtal - Operationell                                                                                     | Koncernen |           | Moderbolag    |              |  |
| 1101 4 | leasing leasetagare                                                                                             | Koncernen |           | Moder bolaget |              |  |
|        |                                                                                                    | 2020      | 2019      | 2020          | 2019         |  |
|        | Under året har företagets<br>leasingavgifter                                                                    |           |           |               |              |  |
|        | uppgått till                                                                                                    | 1 145     | 1 022     | 528           | 566          |  |
|        | Framtida minimileasingavgifter för icke uppsägningsbara leasingavtal, förfaller till betalning enligt följande: |           |           |               |              |  |
|        | Inom 1 år                                                                                                    | 1 168     | 1 042     | 539           | 577          |  |
|        | Mellan 2 till 5 år                                                                                              | 4 671     | 4 169     | 2 154         | 2 309        |  |
|        |                                                                                                    | 5 839     | 5 211     | 2 693         | 2 886        |  |

Operationella leasingkontrakt är sådana kontrakt som inte är finansiella. Operationella leasingkontrakt som redovisats under denna rubrik är lokalhyra och leasing av bilar.

Org.nr. 556653-2924

### **NOTER**

| Not 5 | Personal                                               | Koncerner<br>2020 | 2019   | Moderbolaget 2020 | 2019  |
|-------|--------------------------------------------------------|-------------------|--------|-------------------|-------|
|       | Medelantalet anställda                                 |                   |        |                   |       |
|       | Medelantalet anställda bygger på av<br>bolaget betalda |                   |        |                   |       |
|       | närvarotimmar relaterade till en<br>normal arbetstid.  |                   |        |                   |       |
|       | Medelantal anställda har varit                         | 60                | 58     | 4                 | 5     |
|       | varav kvinnor                                          | 14                | 14     | 1                 | 1     |
|       | varav män                                              | 46                | 45     | 3                 | 4     |
|       | Löner, ersättningar m.m.                               |                   |        |                   |       |
|       | Löner, ersättningar, sociala<br>kostnader och          |                   |        |                   |       |
|       | pensionskostnader har utgått med följande belopp:      |                   |        |                   |       |
|       | Löner och ersättningar                                 | 17 845            | 19 491 | 3 477             | 3 118 |
|       | Pensionskostnader                                      | 1 014             | 999    | 637               | 667   |
|       | Sociala kostnader                                      | 3 914             | 2 049  | 1 223             | 1 161 |
|       | Summa                                                  | 22 773            | 22 539 | 5 337             | 4 946 |
|       | Könsfördelning i styrelse och företagsledning          |                   |        |                   |       |
|       | Antal styrelseplatser totalt                           | 21                | 21     | 4                 | 4     |
|       | varav innehas av kvinnor                               | 1                 | 1      | 0                 | 0     |
|       | varav innehas av män                                   | 20                | 20     | 4                 | 4     |
|       | Antal övriga befattningshavare inkl.                   | _                 |        |                   |       |
|       | VD                                                     | 1                 | 1      | 1                 | 1     |
|       | varav kvinnor<br>                                      | 0                 | 0      | 0                 | 0     |
|       | varav män                                              | 1                 | 1      | 1                 | 1     |

Ersättningar till styrelsen och VD har under året utbetalats till respektive ledamots- och VD's aktiebolag. Arvoden och ersättningar till respektive ledamot och VD, uppgår till (fg år):

Håkan Sjölander VD, 1 440 tkr (1 440 tkr) Richard Bagge, styrelseordförande, 68 tkr (68 tkr) Tobias Sjölander,ledamot, 46 tkr (46 tkr) Torbjörn Pettersson, ledamot, 204 tkr (93 tkr)

#### Not 6 Aktierelaterade ersättningar

Per den 28 maj 2019 beslutades på extra bolagsstämma att införa Optionsprogram för nyckelpersoner inom koncernen. Syftet med incitamensprogrammet är att skapa förutsättningar för att behålla kompetent personal i koncernen. Optionernas pris har beräknats med hjälp av Black&Scholes där utgångspris för aktien var det vägda snittet av aktiens pris i marknaden mellan den 23-29 april 2019 av 2,50 kr. De parametrar som i övrigt användes var löptid (3 år), riskfri ränta (2%), utdelning (0 kr) och standardavvikelse (15%). Därvid framkom ett lösenpris om 4 kr och ett optionspris på 0 öre. Antalet ska uppgå till 3 000 000 B-aktier.

Org.nr. 556653-2924

| Not 7 | Resultat från andelar i<br>intresseföretag och gemensamt<br>styrda företag | Koncernen | Koncernen |         | Moderbolaget |  |
|-------|----------------------------------------------------------------------------|-----------|-----------|---------|--------------|--|
|       | ·                                                                          | 2020      | 2019      | 2020    | 2019         |  |
|       | Nedskrivningarav fordringar                                                | -4 561    | 0         | -14 440 | 0            |  |
|       |                                                                            | -4 561    | 0         | -14 440 | 0            |  |
| Not 8 | Skatt på årets resultat                                                    |           | 2020      |         | 2019         |  |
|       | Koncernen                                                                  |           |           |         |              |  |
|       | Uppskjuten skatt                                                           |           | 2 231     |         | 1 836        |  |
|       |                                                                            |           | 2 231     |         | 1 836        |  |
|       | Avstämning av effektiv skatt                                               |           |           |         |              |  |
|       | Resultat före skatt                                                        |           | -20 373   |         | -26 838      |  |
|       | Skattekostnad 21,40% (21,40%)                                              |           | 4 360     |         | 5 743        |  |
|       | Skatteeffekt av:                                                           |           |           |         |              |  |
|       | Ej avdragsgilla kostnader                                                  |           | -3 131    |         | -2 334       |  |
|       | I år uppkomna underskottsavdrag                                            |           | -1 229    |         | -3 409       |  |
|       | Förändring Uppskjuten skatt                                                |           | 2 231     |         | 1 836        |  |
|       | Summa                                                                      |           | 2 231     |         | 1 836        |  |
|       | Moderbolaget                                                               |           | 2020      |         | 2019         |  |
|       | Uppskjuten skatt                                                           |           | 2 231     |         | 1 836        |  |
|       |                                                                            |           | 2 231     |         | 1 836        |  |
|       | Avstämning av effektiv skatt                                               |           |           |         |              |  |
|       | Resultat före skatt                                                        |           | -24 929   |         | -20 171      |  |
|       | Skattekostnad 21,40% (21,40%)                                              |           | 5 335     |         | 4 317        |  |
|       | Skatteeffekt av:                                                           |           |           |         |              |  |
|       | Ej avdragsgilla kostnader                                                  |           | -3 119    |         | -2 338       |  |
|       | I år uppkomna underskottsavdrag                                            |           | -2 216    |         | -1 979       |  |
|       | Förändring Uppskjuten skatt                                                |           | 2 231     |         | 1 836        |  |
|       | Avrundningsdifferens                                                       |           | 0         |         | 0            |  |
|       | Summa                                                                      |           | 2 231     |         | 1 836        |  |

Org.nr. 556653-2924

| Not 9         | Balanserade utgifter för<br>utvecklingsarbeten och liknande<br>arbeten | cklingsarbeten och liknande |            | Moderbo    | laget      |
|---------------|------------------------------------------------------------------------|-----------------------------|------------|------------|------------|
|               |                                                                        | 2020-12-31                  | 2019-12-31 | 2020-12-31 | 2019-12-31 |
|               | Ingående anskaffningsvärde                                             | 41 141                      | 38 685     | 39 544     | 36 765     |
|               | Inköp                                                                  | 2 652                       | 2 779      | 2 652      | 2 779      |
|               | Försäljningar/utrangeringar                                            |                             | -323       | 0          | 0          |
|               | Utgående ackumulerade                                                  |                             |            |            |            |
|               | anskaffningsvärden                                                     | 43 685                      | 41 141     | 42 196     | 39 544     |
|               | Ingående avskrivningar                                                 | -15 990                     | -14 233    | -15 163    | -13 998    |
|               | Årets avskrivningar                                                    |                             | -1 757     | -832       | -1 165     |
|               | Utgående ackumulerade                                                  |                             |            |            |            |
|               | avskrivningar                                                          | -17 223                     | -15 990    | -15 995    | -15 163    |
|               | Ingående nedskrivningar                                                | -10 005                     | 0          | -10 005    | 0          |
|               | Årets nedskrivningar                                                   | $\underline{\hspace{1cm}}$  | -10 005    | 0          | -10 005    |
|               | Utgående ackumulerade                                                  |                             |            |            |            |
|               | nedskrivningar                                                         |                             | -10 005    | -10 005    | -10 005    |
|               | Utgående redovisat värde                                               | 16 457                      | 15 146     | 16 196     | 14 376     |
| <b>Not 10</b> | Koncessioner, patent, licenser, varumärken m.m.                        | Koncer                      | nen        | Moderbo    | laget      |
|               |                                                                        | 2020-12-31                  | 2019-12-31 | 2020-12-31 | 2019-12-31 |
|               | Ingående anskaffningsvärde                                             | 5 995                       | 5 995      | 5 995      | 5 995      |
|               | Inköp                                                                  | 487                         | 0          | 487        | 0          |
|               | Utgående ackumulerade                                                  |                             |            |            |            |
|               | anskaffningsvärden                                                     | 6 482                       | 5 995      | 6 482      | 5 995      |
|               | Ingående avskrivningar                                                 | -2 974                      | -2 771     | -2 974     | -2 771     |
|               | Årets avskrivningar                                                    | -224                        | -203       | -224       | -203       |
|               | Utgående ackumulerade                                                  |                             |            |            |            |
|               | avskrivningar                                                          | -3 198                      | -2 974     | -3 198     | -2 974     |
|               | Utgående redovisat värde                                               | 3 284                       | 3 021      | 3 284      | 3 021      |
| Not 11        | Goodwill                                                               | Koncer                      | nen        | Moderbo    | laget      |
|               |                                                                        | 2020-12-31                  | 2019-12-31 | 2020-12-31 | 2019-12-31 |
|               | Ingående anskaffningsvärde                                             | 19 973                      | 19 973     | 0          | 0          |
|               | Utgående ackumulerade                                                  |                             |            |            |            |
|               | anskaffningsvärden                                                     | 19 973                      | 19 973     | 0          | 0          |
|               | Ingående avskrivningar                                                 | -9 370                      | -5 970     | 0          | 0          |
|               | Årets avskrivningar                                                    | -3 400                      | -3 400     | 0          | 0          |
|               | Utgående ackumulerade                                                  |                             | · ·        |            |            |
|               | avskrivningar                                                          | -12 770                     | -9 370     | 0          | 0          |
|               | Utgående redovisat värde                                               | 7 203                       | 10 603     | 0          | 0          |
|               | -                                                                      |                             |            |            |            |

Org.nr. 556653-2924

| Not 12 | Byggnader och mark                      | Koncer     | Koncernen  |            | Moderbolaget |  |
|--------|-----------------------------------------|------------|------------|------------|--------------|--|
|        |                                         | 2020-12-31 | 2019-12-31 | 2020-12-31 | 2019-12-31   |  |
|        | Ingående anskaffningsvärde              | 1 000      | 1 000      | 0_         | 0            |  |
|        | Utgående ackumulerade                   |            |            |            |              |  |
|        | anskaffningsvärden                      | 1 000      | 1 000      | 0          | 0            |  |
|        | Ingående avskrivningar                  | -50        | 0          | 0          | 0            |  |
|        | Årets avskrivningar                     | -50        | -50        | 0          | 0            |  |
|        | Utgående ackumulerade                   |            |            |            |              |  |
|        | avskrivningar                           | 100        | -50        | 0          | 0            |  |
|        | Utgående redovisat värde                | 900        | 950        | 0          | 0            |  |
| Not 13 | Inventarier, verktyg och installationer | Koncer     | Koncernen  |            | Moderbolaget |  |
|        |                                         | 2020-12-31 | 2019-12-31 | 2020-12-31 | 2019-12-31   |  |
|        | Ingående anskaffningsvärde              | 15 621     | 14 686     | 6 683      | 6 683        |  |
|        | Inköp                                   | 126        | 935        | 0          | 0            |  |
|        | Utgående ackumulerade                   |            |            |            |              |  |
|        | anskaffningsvärden                      | 15 747     | 15 621     | 6 683      | 6 683        |  |
|        | Ingående avskrivningar                  | -7 830     | -5 604     | -4 768     | -4 555       |  |
|        | Årets avskrivningar                     | -777       | -2 226     | -192       | -213         |  |
|        | Utgående ackumulerade                   |            |            |            |              |  |
|        | avskrivningar                           | -8 607     | -7 830     | -4 960     | -4 768       |  |
|        | Utgående redovisat värde                | 7 140      | 7 791      | 1 723      | 1 915        |  |

Org.nr. 556653-2924

| Not 14 | Andelar i koncernföretag<br>Koncernen                  |           |            | 2020-12-31   | 2019-12-31 |
|--------|--------------------------------------------------------|-----------|------------|--------------|------------|
|        | Koncernen                                              |           |            | 2020-12-31   | 2017-12-31 |
|        | Företag                                                |           | Antal/Kap. | Redovisat    | Redovisat  |
|        | Organisationsnummer                                    | Säte      | andel %    | värde        | värde      |
|        | Moderbolaget                                           |           |            | 2020-12-31   | 2019-12-31 |
|        | Företag                                                |           | Antal/Kap. | Redovisat    | Redovisat  |
|        | Organisationsnummer                                    | Säte      | andel %    | värde        | värde      |
|        | Enjoy Sales AB                                         |           | 100        | 2 050        | 50         |
|        | 556922-2036                                            | Bräcke    | 100,00%    |              |            |
|        | Easyfill GmbH                                          |           | 100        | 232          | 232        |
|        | HRB84823                                               | Köln      | 100,00%    |              |            |
|        | Ebeco A/S                                              |           | 48 263 033 | 27 391       | 27 391     |
|        | 982 375 630                                            | Stavanger | 100,00%    |              |            |
|        | Ebeco Slovakia SRO                                     | -         | 100        | 1 528        | 1 528      |
|        | 36 410 047                                             | Slovakia  | 100,00%    |              |            |
|        | Easyfill Easyfill Merchandising Solutions Limited      |           |            |              |            |
|        |                                                        |           | 51         | 21           | 0          |
|        | 79 0985                                                | Delaware  | 51,00%     |              |            |
|        | Easyfill Holdings USA                                  |           | 100        | 0            | 0          |
|        | 2016-4522214                                           | Delaware  | 100,00%    |              |            |
|        |                                                        |           |            | 31 222       | 29 201     |
|        | Uppgifter om eget kapital och                          |           |            |              |            |
|        | resultat                                               |           |            | Eget kapital | Resultat   |
|        | Enjoy Sales AB                                         |           |            | 2 094        | -57        |
|        | Easyfill GmbH                                          |           |            | -2 319       | 7 636      |
|        | Ebeco A/S                                              |           |            | 3 767        | -906       |
|        | Ebeco Slovakia SRO                                     |           |            | 2 955        | 506        |
|        | Easyfill Easyfill Merchandising Solutions Limited      |           |            |              |            |
|        |                                                        |           |            | 41           | 0          |
|        | Easyfill Holdings USA                                  |           |            | 0            | 0          |
| Not 15 | Andelar i intresseföretag och gemensamt styrda företag |           |            |              |            |
|        | Koncernen/ Moderbolaget                                |           |            | 2020-12-31   | 2019-12-31 |
|        | Företag                                                |           | Antal/Kap. | Redovisat    | Redovisat  |
|        | Organisationsnummer                                    | Säte      | andel %    | värde        | värde      |
|        | Easyfill Africa Pty Ltd                                |           |            | 1            | 1          |
|        | 2016-185430/07                                         | Capetown  | 50,00%     |              |            |
|        |                                                        |           |            | 1            | 1          |

Org.nr. 556653-2924

| <b>Not 16</b> | Uppskjuten skatt                                                                                                    |                                                                                                    |                                          |                                                                                                    |
|---------------|----------------------------------------------------------------------------------------------------|----------------------------------------------------------------------------------------------------|------------------------------------------|----------------------------------------------------------------------------------------------------|
|               | Moderbolaget/ Koncernen                                                                                                    |                                                                                                    |                                          | 2020-12-31                                                                                                    |
|               |                                                                                                    | Temporär                                                                                                    | Uppskjuten                               | Uppskjuten                                                                                                    |
|               |                                                                                                    | skillnad                                                                                                    | skattefordran                            | skatteskuld                                                                                                    |
|               | Underskottsavdrag                                                                                                    | 0                                                                                                    | 22 225                                   | 0                                                                                                    |
|               |                                                                                                    |                                                                                                    |                                          | 2019-12-31                                                                                                    |
|               |                                                                                                    | Temporär                                                                                                    | Uppskjuten                               | Uppskjuten                                                                                                    |
|               |                                                                                                    | skillnad                                                                                                    | skattefordran                            | skatteskuld                                                                                                    |
|               | Underskottsavdrag                                                                                                    | 0                                                                                                    | 19 994                                   | 0                                                                                                    |
| Not 17        | Upplysningar om aktiekapital                                                                                                    |                                                                                                    |                                          |                                                                                                    |
| NOT 17        | Oppryshingar om aktiekapitar                                                                                                    | Antal aktier                                                                                                    |                                          | Kvotvärde per                                                                                                    |
|               |                                                                                                    | Antai akuci                                                                                                    |                                          | aktie                                                                                                    |
|               | Antal/värde vid årets ingång                                                                                                    | 89 037 396                                                                                                    |                                          | 0,10                                                                                                    |
|               | Nyemission                                                                                                    | 27 499 287                                                                                                    |                                          | 0,10                                                                                                    |
|               | Antal/värde vid årets utgång                                                                                                    | 116 536 683                                                                                                    |                                          | 0,10                                                                                                    |
|               |                                                                                                    | 2020-12-31                                                                                                    |                                          | 2019-12-31                                                                                                    |
|               |                                                                                                    |                                                                                                    |                                          |                                                                                                    |
|               | Ovanstående aktieantal fördelar sig enligt följande                                                                                                    |                                                                                                    |                                          |                                                                                                    |
|               | A-aktier                                                                                                    | 2 226 223                                                                                                    |                                          | 2 226 223                                                                                                    |
|               | B-aktier                                                                                                    | 102 147 796                                                                                                    |                                          | 74 206 240                                                                                                    |
|               | C-aktier                                                                                                    | 12 162 664                                                                                                    | -                                        | 12 604 933                                                                                                    |
|               |                                                                                                    | 116 536 683                                                                                                    |                                          | 89 037 396                                                                                                    |
| Not 18        | Långfristiga skulder                                                                                                    | Koncernen                                                                                                    | Moderb                                   | alagat                                                                                                    |
| 1101 10       | Langii isuga skuluci                                                                                                    | 2020-12-31 2019-12-31                                                                                                    |                                          | _                                                                                                    |
|               |                                                                                                    | 2020-12-31 2019-12-31                                                                                                    | 2020-12-51                               | 2019-12-31                                                                                                    |
|               |                                                                                                    | 2020-12-31 2019-12-31                                                                                                    | 2020-12-31                               | 2019-12-31                                                                                                    |
|               | Amortering inom 2 till 5 år                                                                                                    | 2 045 4 500                                                                                                    | 2020-12-31<br>875_                       | 4 500                                                                                                    |
|               | Amortering inom 2 till 5 år                                                                                                    |                                                                                                    |                                          |                                                                                                    |
| N 440         |                                                                                                    | 2 045 4 500<br>2 045 4 500                                                                                                    | 875                                      | 4 500<br>4 500                                                                                                    |
| Not 19        | Övriga kortfristiga skulder                                                                                                    | 2 045 4 500                                                                                                    | 875                                      | 4 500                                                                                                    |
| Not 19        | Övriga kortfristiga skulder<br>Kortfristiga lån till övriga ,                                                                                                    | 2 045 4 500<br>2 045 4 500<br>2020-12-31                                                                                           | 875                                      | 4 500<br>4 500<br>2019-12-31                                                                                                    |
| Not 19        | Övriga kortfristiga skulder<br>Kortfristiga lån till övriga ,<br>Konvertibel                                                                                                    | 2 045 4 500<br>2 045 4 500<br>2020-12-31<br>4 500                                                                                  | 875                                      | 4 500<br>4 500<br><b>2019-12-31</b><br>10 000                                                                                                 |
| Not 19        | Övriga kortfristiga skulder<br>Kortfristiga lån till övriga ,<br>Konvertibel<br>Kortfristiga skulder skatteverket                                                                                                    | 2 045 4 500<br>2 045 4 500<br>2020-12-31<br>4 500<br>2 924                                                                         | 875                                      | 4 500<br>4 500<br><b>2019-12-31</b><br>10 000<br>678                                                                                          |
| Not 19        | Övriga kortfristiga skulder<br>Kortfristiga lån till övriga ,<br>Konvertibel                                                                                                    | 2 045 4 500<br>2 045 4 500<br>2020-12-31<br>4 500<br>2 924<br>1 723                                                                | 875                                      | 4 500<br>4 500<br><b>2019-12-31</b><br>10 000<br>678<br>775                                                                                   |
| Not 19        | Övriga kortfristiga skulder<br>Kortfristiga lån till övriga ,<br>Konvertibel<br>Kortfristiga skulder skatteverket                                                                                                    | 2 045 4 500<br>2 045 4 500<br>2020-12-31<br>4 500<br>2 924                                                                         | 875                                      | 4 500<br>4 500<br><b>2019-12-31</b><br>10 000<br>678                                                                                          |
| Not 19        | Övriga kortfristiga skulder Kortfristiga lån till övriga , Konvertibel Kortfristiga skulder skatteverket Övrigt  Moderbolaget                                                                                                    | 2 045 4 500<br>2 045 4 500<br>2020-12-31<br>4 500<br>2 924<br>1 723                                                                | 875                                      | 4 500<br>4 500<br><b>2019-12-31</b><br>10 000<br>678<br>775                                                                                   |
| Not 19        | Övriga kortfristiga skulder Kortfristiga lån till övriga , Konvertibel Kortfristiga skulder skatteverket Övrigt  Moderbolaget Kortfristiga lån till övriga ,                                                                                                    | 2 045 4 500<br>2 045 4 500<br>2020-12-31<br>4 500<br>2 924<br>1 723<br>9 147<br>2020-12-31                                         | 875                                      | 4 500<br>4 500<br>2019-12-31<br>10 000<br>678<br>775<br>11 453<br>2019-12-31                                                                  |
| Not 19        | Övriga kortfristiga skulder Kortfristiga lån till övriga , Konvertibel Kortfristiga skulder skatteverket Övrigt  Moderbolaget Kortfristiga lån till övriga , Konvertibel                                                                                                    | 2 045 4 500<br>2 045 4 500<br>2020-12-31<br>4 500<br>2 924<br>1 723<br>9 147<br>2020-12-31<br>4 500                                | 875                                      | 4 500<br>4 500<br>2019-12-31<br>10 000<br>678<br>775<br>11 453<br>2019-12-31                                                                  |
| Not 19        | Övriga kortfristiga skulder Kortfristiga lån till övriga , Konvertibel Kortfristiga skulder skatteverket Övrigt  Moderbolaget Kortfristiga lån till övriga ,                                                                                                    | 2 045 4 500<br>2 045 4 500<br>2020-12-31<br>4 500<br>2 924<br>1 723<br>9 147<br>2020-12-31<br>4 500<br>841                         | 875                                      | 4 500<br>4 500<br>2019-12-31<br>10 000<br>678<br>775<br>11 453<br>2019-12-31<br>10 000<br>108                                                 |
| Not 19        | Övriga kortfristiga skulder Kortfristiga lån till övriga , Konvertibel Kortfristiga skulder skatteverket Övrigt  Moderbolaget Kortfristiga lån till övriga , Konvertibel                                                                                                    | 2 045 4 500<br>2 045 4 500<br>2020-12-31<br>4 500<br>2 924<br>1 723<br>9 147<br>2020-12-31<br>4 500                                | 875                                      | 4 500<br>4 500<br>2019-12-31<br>10 000<br>678<br>775<br>11 453<br>2019-12-31                                                                  |
| Not 19        | Övriga kortfristiga skulder Kortfristiga lån till övriga , Konvertibel Kortfristiga skulder skatteverket Övrigt  Moderbolaget Kortfristiga lån till övriga , Konvertibel Kortfristiga skulder skatteverket                                                                                 | 2 045 4 500<br>2 045 4 500<br>2020-12-31<br>4 500<br>2 924<br>1 723<br>9 147<br>2020-12-31<br>4 500<br>841                         | 875                                      | 4 500<br>4 500<br>2019-12-31<br>10 000<br>678<br>775<br>11 453<br>2019-12-31<br>10 000<br>108<br>10 108                                       |
|               | Övriga kortfristiga skulder Kortfristiga lån till övriga , Konvertibel Kortfristiga skulder skatteverket Övrigt  Moderbolaget Kortfristiga lån till övriga , Konvertibel Kortfristiga skulder skatteverket                                                                                 | 2 045 4 500 2 045 4 500 2 020-12-31  4 500 2 924 1 723 9 147 2020-12-31  4 500 841 5 341  Koncernen                                | 875<br>875                               | 4 500<br>4 500<br>2019-12-31<br>10 000<br>678<br>775<br>11 453<br>2019-12-31<br>10 000<br>108<br>10 108                                       |
|               | Övriga kortfristiga skulder Kortfristiga lån till övriga , Konvertibel Kortfristiga skulder skatteverket Övrigt  Moderbolaget Kortfristiga lån till övriga , Konvertibel Kortfristiga skulder skatteverket  Upplupna kostnader och förutbetalda intäkter                                   | 2 045 4 500 2 045 4 500 2 020-12-31  4 500 2 924 1 723 9 147 2020-12-31  4 500 841 5 341  Koncernen 2020-12-31 2019-12-31          | 875<br>875<br>Moderb<br>2020-12-31       | 4 500<br>4 500<br>2019-12-31<br>10 000<br>678<br>775<br>11 453<br>2019-12-31<br>10 000<br>108<br>10 108<br>olaget<br>2019-12-31               |
|               | Övriga kortfristiga skulder Kortfristiga lån till övriga , Konvertibel Kortfristiga skulder skatteverket Övrigt  Moderbolaget Kortfristiga lån till övriga , Konvertibel Kortfristiga skulder skatteverket  Upplupna kostnader och förutbetalda intäkter  Upplupna löner och semesterlöner | 2 045 4 500 2 045 4 500 2020-12-31 4 500 2 924 1 723 9 147 2020-12-31 4 500 841 5 341  Koncernen 2020-12-31 2019-12-31 1 528 1 013 | 875<br>875<br>Moderb  2020-12-31 786     | 4 500<br>4 500<br>2019-12-31<br>10 000<br>678<br>775<br>11 453<br>2019-12-31<br>10 000<br>108<br>10 108<br>olaget<br>2019-12-31<br>485        |
|               | Övriga kortfristiga skulder Kortfristiga lån till övriga , Konvertibel Kortfristiga skulder skatteverket Övrigt  Moderbolaget Kortfristiga lån till övriga , Konvertibel Kortfristiga skulder skatteverket  Upplupna kostnader och förutbetalda intäkter  Upplupna sociala avgifter        | $\begin{array}{c ccccccccccccccccccccccccccccccccccc$                                                                              | 875<br>875<br>Moderb  2020-12-31 786 247 | 4 500<br>4 500<br>2019-12-31<br>10 000<br>678<br>775<br>11 453<br>2019-12-31<br>10 000<br>108<br>10 108<br>olaget<br>2019-12-31<br>485<br>245 |
|               | Övriga kortfristiga skulder Kortfristiga lån till övriga , Konvertibel Kortfristiga skulder skatteverket Övrigt  Moderbolaget Kortfristiga lån till övriga , Konvertibel Kortfristiga skulder skatteverket  Upplupna kostnader och förutbetalda intäkter  Upplupna löner och semesterlöner | 2 045 4 500 2 045 4 500 2020-12-31 4 500 2 924 1 723 9 147 2020-12-31 4 500 841 5 341  Koncernen 2020-12-31 2019-12-31 1 528 1 013 | 875<br>875<br>Moderb  2020-12-31 786     | 4 500<br>4 500<br>2019-12-31<br>10 000<br>678<br>775<br>11 453<br>2019-12-31<br>10 000<br>108<br>10 108<br>olaget<br>2019-12-31<br>485        |

Org.nr. 556653-2924

# **NOTER**

| Not 21 | Justering för poster som inte Koncernen ingår i kassaflödet |            | nen        | Moderbolaget |            |
|--------|-------------------------------------------------------------|------------|------------|--------------|------------|
|        |                                                             | 2020-12-31 | 2019-12-31 | 2020-12-31   | 2019-12-31 |
|        | Avskrivningar och nedskrivningar                            | 5 684      | 17 640     | 1 248        | 11 585     |
|        | Valutakursförändringar netto                                | 1 179      | 1 384      | 32           | -236       |
|        | Övriga poster                                               | 0          | 400        | 0            | 400        |
|        |                                                             | 6 863      | 19 424     | 1 280        | 11 749     |
| Not 22 | Ställda säkerheter                                          | Koncer     | nen        | Moderbo      | laget      |
|        |                                                             | 2020-12-31 | 2019-12-31 | 2020-12-31   | 2019-12-31 |
|        | Fastighetsinteckningar                                      | 1 200      | 0          | 0            | 0          |
|        | Företagsinteckningar                                        | 15 820     | 13 100     | 10 820       | 8 100      |
|        | Pantsatta kundfordringar                                    | 2 162      | 2 950      | 0            | 0          |
|        | Ställda säkerherter i Patent                                | 1 000      | 3 021      | 1 000        | 3 021      |
|        | Pantsatta aktier i dotterbolag                              | 43         | 0          | 2 050        | 0          |
|        | Summa ställda säkerheter                                    | 20 225     | 19 071     | 13 870       | 11 121     |
| Not 23 | Eventualförpliktelser                                       | Koncer     | nen        | Moderbolaget |            |
|        |                                                             | 2020-12-31 | 2019-12-31 | 2020-12-31   | 2019-12-31 |
|        | Borgen till förmån för dotterbolag                          | 3 332      | 2 950      | 3 332        | 2 950      |
|        |                                                             | 3 332      | 2 950      | 3 332        | 2 950      |

### Not 24 Väsentliga händelser efter räkenskapsårets slut

Rådande COVID-19 pandemi innebär att bolaget även fortsättningsvis har intäktsbortfall i sin dagliga verksamhet under 2021. Bolagets styrelse upprättar löpande prognoser och gör bedömningen att bolagets förmåga att bedriva sin verksamhet under överskådlig framtid, ej är i fara.

I november 2018 upptog Bolaget ett lån till Inlandsinnovation AB till ett nominellt värde av 4,5 MSEK. Bolaget löser nu in lånet med 50% rabatt och löser således lånet till 2,25 MSEK.

# Not 25 Definition av nyckeltal

Solidite

Justerat eget kapital i procent av balansomslutning

Org.nr. 556653-2924

# **NOTER**

Bräcke 2021-05-

Urban Sjöberg

Torbjörn Pettersson

Verkställande direktör

Vår revisionsberättelse har lämnats den

maj 2021.

Edlund & Partners AB

Auktoriserad revisor

# Verifikat

Transaktion 09222115557446396798

### Dokument

# Årsredovisning Easyfill AB KC 2020

Huvuddokument 20 sidor Startades 2021-05-06 11:08:19 CEST (+0200) av E o P Revision (EoPR) Färdigställt 2021-05-06 16:41:38 CEST (+0200)

#### Initierare

#### E o P Revision (EoPR)

Edlund & Partners AB matilda.berg@edlundpartners.se

# Signerande parter

#### Håkan Sjölander (HS)

Easyfill AB Personnummer 510601-7857 hakan.sjolander@easyfill.se

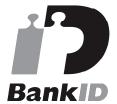

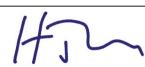

Namnet som returnerades från svenskt BankID var "HÅKAN SJÖLANDER" Signerade 2021-05-06 11:29:16 CEST (+0200)

#### Torbjörn Pettersson (TP)

Easyfill AB Personnummer 610906-8210 torbjorn.pettersson@victorsadv.se

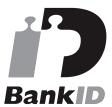

# Richard Bagge (RB)

Easyfill AB
Personnummer 510327-0053
richard.bagge@partnerfk.se

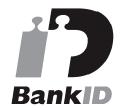

# Rid Bagge

Namnet som returnerades från svenskt BankID var "RICHARD BAGGE" Signerade 2021-05-06 11:40:02 CEST (+0200)

#### Urban Sjöberg (US)

Easyfill AB Personnummer 720629-8239 urban@enjoysales.se

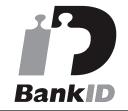

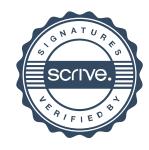

# Verifikat

Transaktion 09222115557446396798

Tutu

Namnet som returnerades från svenskt BankID var "Torbjörn Pettersson" Signerade 2021-05-06 11:13:29 CEST (+0200) Namnet som returnerades från svenskt BankID var "URBAN SJÖBERG" Signerade 2021-05-06 12:00:19 CEST (+0200)

### Thobias Sjölander (TS)

Easyfill AB Personnummer 760826-8236 tobias.sjolander@inesco.se

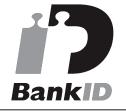

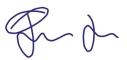

Namnet som returnerades från svenskt BankID var "Nils Emil Thobias Sjölander" Signerade 2021-05-06 13:49:31 CEST (+0200)

### Jens Edlund (JE)

Edlund & Partners AB Personnummer 670331-8219 jens@edlundpartners.se

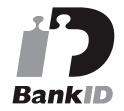

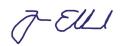

Namnet som returnerades från svenskt BankID var "JENS EDLUND" Signerade 2021-05-06 16:41:38 CEST (+0200)

Detta verifikat är utfärdat av Scrive. Information i kursiv stil är säkert verifierad av Scrive. Se de dolda bilagorna för mer information/bevis om detta dokument. Använd en PDF-läsare som t ex Adobe Reader som kan visa dolda bilagor för att se bilagorna. Observera att om dokumentet skrivs ut kan inte integriteten i papperskopian bevisas enligt nedan och att en vanlig papperutskrift saknar innehållet i de dolda bilagorna. Den digitala signaturen (elektroniska förseglingen) säkerställer att integriteten av detta dokument, inklusive de dolda bilagorna, kan bevisas matematiskt och oberoende av Scrive. För er bekvämlighet tillhandahåller Scrive även en tjänst för att kontrollera dokumentets integritet automatiskt på: https://scrive.com/verify

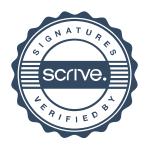

# **EDLUND & PARTNERS**

#### Revisionsberättelse

Till bolagsstämman i Easyfill AB (publ), org.nr 556653-2924

#### Rapport om årsredovisningen

#### Uttalanden

Vi har utfört en revision av årsredovisningen och koncernredovisningen för Easyfill AB (publ) för år 2020.

Enligt vår uppfattning har årsredovisningen och koncernredovisningen upprättats i enlighet med årsredovisningslagen och ger en i alla väsentliga avseenden rättvisande bild av moderbolaget och koncernens finansiella ställning per den 31 december 2020 och av dess finansiella resultat och kassaflöde för räkenskapsåret enligt årsredovisningslagen. Förvaltningsberättelsen är förenlig med årsredovisningens och koncernredovisningens övriga delar.

Vi tillstyrker därför att bolagsstämman fastställer resultaträkningen och balansräkningen.

#### Grund för uttalanden

Vi har utfört revisionen enligt International Standards on Auditing (ISA) och god revisionssed i Sverige. Vårt ansvar enligt dessa standarder beskrivs närmare i avsnittet *Revisorns ansvar*. Vi är oberoende i förhållande till moderbolaget och koncernen enligt god revisorssed i Sverige och har i övrigt fullgjort vårt yrkesetiska ansvar enligt dessa krav.

Vi anser att de revisionsbevis vi har inhämtat är tillräckliga och ändamålsenliga som grund för våra uttalanden.

#### Styrelsens och verkställande direktörens ansvar

Det är styrelsen och verkställande direktören som har ansvaret för att årsredovisningen och koncernredovisningen upprättas och att den ger en rättvisande bild enligt årsredovisningslagen. Styrelsen och verkställande direktören ansvarar även för den interna kontroll som de bedömer är nödvändig för att upprätta en årsredovisning och koncernredovisning som inte innehåller några väsentliga felaktigheter, vare sig dessa beror på oegentligheter eller på misstag.

Vid upprättandet av årsredovisningen och koncernredovisningen ansvarar styrelsen och verkställande direktören för bedömningen av bolagets och koncernens förmåga att fortsätta verksamheten. De upplyser, när så är tillämpligt, om förhållanden som kan påverka förmågan att fortsätta verksamheten och att använda antagandet om fortsatt drift. Antagandet om fortsatt drift tillämpas dock inte om styrelsen avser att likvidera bolaget, upphöra med verksamheten eller inte har något realistiskt alternativ till att göra något av detta.

#### Revisorns ansvar

Våra mål är att uppnå en rimlig grad av säkerhet om huruvida årsredovisningen och koncernredovisningen som helhet inte innehåller några väsentliga felaktigheter, vare sig dessa beror på oegentligheter eller på misstag, och att lämna en revisionsberättelse som innehåller våra uttalanden. Rimlig säkerhet är en hög grad av säkerhet, men är ingen garanti för att en revision som utförs enligt ISA och god revisionssed i Sverige alltid kommer att upptäcka en väsentlig felaktighet om en sådan finns. Felaktigheter kan uppstå på grund av oegentligheter eller misstag och anses vara väsentliga om de enskilt eller tillsammans rimligen kan förväntas påverka de ekonomiska beslut som användare fattar med grund i årsredovisningen eller koncernredovisningen.

En ytterligare beskrivning av vårt ansvar för revisionen finns på Revisorsinspektionens webbplats:

https://www.revisorsinspektionen.se/revisornsansvar. Denna beskrivning är en del av revisionsberättelsen.

#### Rapport om andra krav enligt lagar och andra författningar

#### Uttalanden

Utöver vår revision av årsredovisningen och koncernredovisningen har vi även utfört en revision av styrelsens och verkställande direktörens förvaltning för Easyfill AB (publ) för år 2020 samt av förslaget till dispositioner beträffande bolagets vinst eller förlust.

Vi tillstyrker att bolagsstämman disponerar vinsten enligt förslaget i förvaltningsberättelsen och beviljar styrelsens ledamöter och verkställande direktören ansvarsfrihet för räkenskapsåret.

#### Grund för uttalanden

Vi har utfört revisionen enligt god revisionssed i Sverige. Vårt ansvar enligt denna beskrivs närmare i avsnittet *Revisorns ansvar*. Vi är oberoende i förhållande till moderbolaget och koncernen enligt god revisorssed i Sverige och har i övrigt fullgjort vårt yrkesetiska ansvar enligt dessa krav.

Vi anser att de revisionsbevis vi har inhämtat är tillräckliga och ändamålsenliga som grund för våra uttalanden.

#### Styrelsens och verkställande direktörens ansvar

Det är styrelsen som har ansvaret för förslaget till dispositioner beträffande bolagets vinst eller förlust. Vid förslag till utdelning innefattar detta bland annat en bedömning av om utdelningen är försvarlig med hänsyn till de krav som bolagets verksamhetsart, omfattning och risker ställer på storleken av bolagets egna kapital, konsolideringsbehov, likviditet och ställning i övrigt.

Styrelsen ansvarar för bolagets organisation och förvaltningen av bolagets angelägenheter. Detta innefattar bland annat att fortlöpande bedöma bolagets ekonomiska situation och att tillse att bolagets organisation är utformad så att bokföringen, medelsförvaltningen och bolagets ekonomiska angelägenheter i övrigt kontrolleras på ett betryggande sätt. Den verkställande direktören ska sköta den löpande förvaltningen enligt styrelsens riktlinjer och anvisningar och bland annat vidta de åtgärder som är nödvändiga för att bolagets bokföring ska fullgöras i överensstämmelse med lag och för att medelsförvaltningen ska skötas på ett betryggande sätt.

#### Revisorns ansvar

Vårt mål beträffande revisionen av förvaltningen, och därmed vårt uttalande om ansvarsfrihet, är att inhämta revisionsbevis för att med en rimlig grad av säkerhet kunna bedöma om någon styrelseledamot eller verkställande direktören i något väsentligt avseende:

- företagit någon åtgärd eller gjort sig skyldig till någon försummelse som kan föranleda ersättningsskyldighet mot bolaget, eller
- på något annat sätt handlat i strid med aktiebolagslagen, årsredovisningslagen eller bolagsordningen.

Vårt mål beträffande revisionen av förslaget till dispositioner av bolagets vinst eller förlust, och därmed vårt uttalande om detta, är att med rimlig grad av säkerhet bedöma om förslaget är förenligt med aktiebolagslagen.

Rimlig säkerhet är en hög grad av säkerhet, men ingen garanti för att en revision som utförs enligt god revisionssed i Sverige alltid kommer att upptäcka åtgärder eller försummelser som kan föranleda ersättningsskyldighet mot bolaget, eller att ett förslag till dispositioner av bolagets vinst eller förlust inte är förenligt med aktiebolagslagen.

En ytterligare beskrivning av vårt ansvar för revisionen av förvaltningen finns på Revisorsinspektionens webbplats:

https://www.revisorsinspektionen.se/revisornsansvar. Denna beskrivning är en del av revisionsberättelsen.

#### Anmärkning

Under räkenskapsåret har avdragen skatt vid flera tillfällen inte betalats i rätt tid. Bolaget har därmed ej fullgjort sina skyldigheter enligt skatteförfarandelagen. Dessa brister och försummelser har inte medfört någon skada för bolaget, utöver dröjsmålsräntor och avgifter.

Revisionsberättelsen har lämnats den dag som framgår av den elektroniska underskriften.

Östersund

Edlund & Partners AB

Jens Edlund Auktoriserad revisor

# Verifikat

Transaktion 09222115557446401485

#### Dokument

#### Revisionsberättelse Easyfill AB

Huvuddokument 1 sida Startades 2021-05-06 11:35:06 CEST (+0200) av E o P Revision (EoPR) Färdigställt 2021-05-06 16:40:22 CEST (+0200)

#### Initierare

#### E o P Revision (EoPR)

Edlund & Partners AB matilda.berg@edlundpartners.se

# Signerande parter

#### Jens Edlund (JE)

Edlund & Partners AB Personnummer 670331-8219 jens@edlundpartners.se

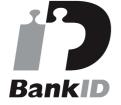

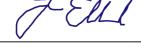

Namnet som returnerades från svenskt BankID var "JENS EDLUND"

Signerade 2021-05-06 16:40:22 CEST (+0200)

Detta verifikat är utfärdat av Scrive. Information i kursiv stil är säkert verifierad av Scrive. Se de dolda bilagorna för mer information/bevis om detta dokument. Använd en PDF-läsare som t ex Adobe Reader som kan visa dolda bilagor för att se bilagorna. Observera att om dokumentet skrivs ut kan inte integriteten i papperskopian bevisas enligt nedan och att en vanlig papperutskrift saknar innehållet i de dolda bilagorna. Den digitala signaturen (elektroniska förseglingen) säkerställer att integriteten av detta dokument, inklusive de dolda bilagorna, kan bevisas matematiskt och oberoende av Scrive. För er bekvämlighet tillhandahåller Scrive även en tjänst för att kontrollera dokumentets integritet automatiskt på: https://scrive.com/verify

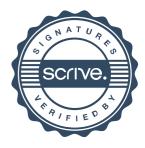